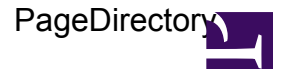

/\*\*\*

PageDirectory creates a searchable directory of pages organized by tabs and filtered by tags Arguments: path : str (optional, default: current page path) page path the the parent page where the subpages to be organized are located most popular : map (optional, default: none) show section for most popular pages that have a given tag tag : str tag to used for the split between left and right columns for most popular; left pages have the tag, right pages do not title : str title shown for left column tabs : list (optional, default: empty list) list of maps describing each tab to show; map entries may contain the following fields label : str label for the tab key : str key used to identify the selected tab featured limit : num (optional, default: 15) number of pages to show in the "Featured" category cache prefix : str (optional, default: none) when set, caches the page directory for a given view using this key tag constraint : str -or- list (optional, default: none) only list pages that have all of the specified tags \*\*\*/ // read parameters var path = \$path ?? page.path; var most popular =  $$most popular;$ var tabs =  $$$ tabs ?? [ ];

var featured limit =  $$featurated$  limit ?? 15;

```
PageDirectory
```

```
var cache prefix = $cache_prefix;
var tag constraint = $tag constant;// check how the current page is being invoked
var query = _ request.args.q;
var view =     request.args.v ?? (query ? 'search' : 'featured');
// define variables
var render;
var cache id;
var pages;
var constraint = 'type:wiki AND path:' .. string.searchescape(path) ..
'*';
if(tag_constraint is str) {
    let constraint ..= ' AND tag:"' .. string.escape(tag_constraint) ..
" ";
} else if(tag_constraint is list) {
    let constraint ..= ' AND ' .. string.join([ ' AND tag:"' ..
string.escape(tag) .. '"' foreach var tag in tag constraint where tag is
str ], ' AND ');
}
// check if a search was requested
if(query) {
    if(path[-1] != '/') {
        let path = path \cdot \cdot \cdot '/';
    }
    let pages = wiki.getsearch(query, 1000, , constraint);
} else {
    let pages = wiki.getsearch(constraint, 1000);
    if(cache_prefix) {
        let cache id = cache prefix .. '-cache-' .. view;
        let render = env.webcache && webcache.fetch(cache id);
    }
}
if(!render) {
    let render = (
        // remove pages starting with '*'
        let parent page = wiki.getpage(path);
        let pages = [ p foreach var p in pages where
!string.startswith(p.name, '*') && p.parent.id == parent page.id ];
        // show page count
        < p >wiki.localize("MindTouch.Templates.Controls.PageDirectory.entrycount", [
num.format(#pages, "#,##0") ]) \langle p \rangle;
        <p> string.nbsp </p>
```

```
PageDirectory
```

```
// show directory based on current views
        <table width="100%" cellspacing="0" cellpadding="0" border="1">
            <tr>
                 <hd>
                     if(view == 'featured') {
                         <strong>
wiki.localize("MindTouch.Templates.Controls.PageDirectory.viewfeatured")
</strong>;
                     } else {
                         web.link(page.uri,
wiki.localize("MindTouch.Templates.Controls.PageDirectory.viewfeatured"));
                     }
                 \langle t \rangleif(#tabs) {
                     foreach(var tab in tabs) {
                         <td>
                             if(view == tab.\text{key}) {
                                 <strong>
wiki.localize("MindTouch.Templates.Controls.PageDirectory.viewby", [
tab.label ]) </strong>;
                              } else {
                                  web.link(page.uri & { v: tab.key },
wiki.localize("MindTouch.Templates.Controls.PageDirectory.viewby", [
tab.label ]));
                              }
                         \langle t \rangle}
                 } else {
                     <td>
                         if(view == 'all') {
                             <strong>
wiki.localize("MindTouch.Templates.Controls.PageDirectory.viewall")
</strong>;
                         } else {
                             web.link(page.uri & { v: 'all' },
wiki.localize("MindTouch.Templates.Controls.PageDirectory.viewall"));
                         }
                     \langle t \rangle}
                 <td>
                     <form method="get" action=(page.uri)>
                         if(view == 'search') {
                             <strong>
wiki.localize("MindTouch.Templates.Controls.PageDirectory.search");
</strong>;
                         } else {
                             wiki.localize("MindTouch.Templates.Controls.PageDire
                         }
                          ;
                         <input name="q" type="text" value=(query ?? '') />
```

```
<input type="submit" value="Go" />
                      \langle/form\rangle\langle t \rangle\langle/tr>
        </table>
        switch(view) {
        case 'featured':
             // show 'Most Popular' and 'Recently Added' entries
             <table width="100%" cellspacing="0" cellpadding="5"
border="0" style="table-layout: fixed;">
                 if(most popular && most popular.tag &&
most_popular.title) {
                      <tr valign="top">
                          <td><h3>wiki.localize("MindTouch.Templates.Controls.PageDirectory.mostpopularfor",
[ most popular.title ]); </h3>
                              template("MindTouch/Controls/ListPages", {
pages: [ p foreach var p in pages where p.tags[most popular.tag] is not
nil ], sort: 'viewcount', reverse: true, limit: featured_limit, style:
'bullets' })
                          \langle t \rangle<td>
                               <h3>
wiki.localize("MindTouch.Templates.Controls.PageDirectory.mostpopularfor",
\lceilxml.text(wiki.localize("MindTouch.Templates.Controls.PageDirectory.other"))
]); \langle/h3>
                              template("MindTouch/Controls/ListPages", {
pages: [ p foreach var p in pages where p.tags[most_popular.tag] is nil
], sort: 'viewcount', reverse: true, limit: featured limit, style:
'bullets' })
                          \langle t \rangle\langle/tr>
                 } else {
                      <tr valign="top">
                          <td colspan="2">
                              \langle h3 \ranglewiki.localize("MindTouch.Templates.Controls.PageDirectory.mostpopular");
\langle/h3>
                              template("MindTouch/Controls/ListPages", {
pages: pages, sort: 'viewcount', reverse: true, limit: featured limit,
style: 'bullets' })
                          \langle/td>
                      \langle/tr\rangle}
                 <tr valign="top">
                      <td>
```

```
PageDirectory
```

```
<h3>wiki.localize("MindTouch.Templates.Controls.PageDirectory.recentlyadded")
\langle/h3>
                                 template("MindTouch/Controls/ListPages", { pages:
pages, sort: 'created', reverse: true, limit: featured_limit, style:
'bullets' })
                            \langle/td>
                            <td>
                                 <h3>
wiki.localize("MindTouch.Templates.Controls.PageDirectory.recentlyupdated")
\langle/h3>
                                 template("MindTouch/Controls/ListPages", { pages:
pages, sort: 'updated', reverse: true, limit: featured_limit, style:
'bullets' })
                            \langle t \rangle\langle/tr>
                \langle/table>
           case 'all':
                <h3>wiki.localize("MindTouch.Templates.Controls.PageDirectory.directoryfor",
[ string.tocamelcase(view) ]) </h3>
                template("MindTouch/Controls/ListPages", { pages: pages,
sort: 'title' });
           case 'search':
                <h3>
wiki.localize("MindTouch.Templates.Controls.PageDirectory.searchresults")
\langle/h3>
                template("MindTouch/Controls/ListPages", { pages: pages,
sort: 'viewcount', reverse: true });
           default:
                <h3>wiki.localize("MindTouch.Templates.Controls.PageDirectory.directoryfor",
[ string.tocamelcase(view) ]) </h3>
                template("MindTouch/Controls/TagDirectory", { pages: pages,
tagprefix: view, columns: 3, listpagesoptions: { sort: 'title', reverse:
false } })
           }
           \braket{br}/\braket{br}/\braket{br}/\braket{br}/\braket{br}/\braket{br}/\braket{br}/\braket{br}/\braket{br}/\braket{br}/\caket{br}/\caket{br}/\caket{br}/\caket{br}/\caket{br}/\caket{br}/\caket{br}/\caket{br}/\caket{br}/\caket{br}/\caket{br}/\caket{br}/\caket{br}/\caket{br}/\caket{br}/\caket{br}/\caket{br}/\caket{br}/\caket{br}/\caket{br}/\caket{br}/\caket{br}/\caket{br}/\caket{br}/\caket{br}/\caket{br}/\caket{);
     if(cache id && env.webcache) {
           webcache.store(cache_id, render);
     } else {
           render;
     }
```
PageDirectory

```
} else {
    render;
}
```